### Chair of Mobile Business & Multilateral Security

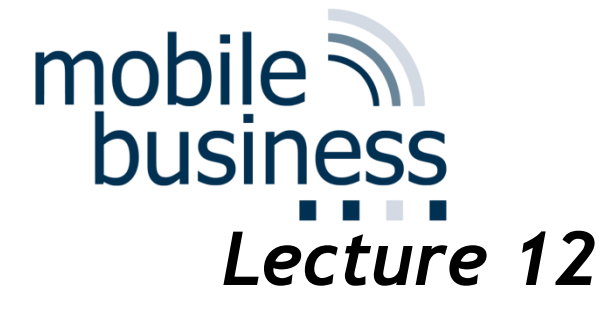

### Business Informatics 2 (PWIN) SS 2017

Database Management II Structured Query Language

**Prof. Dr. Kai Rannenberg**

Deutsche Telekom Chair of Mobile Business & Multilateral Security Johann Wolfgang Goethe University Frankfurt a. M.

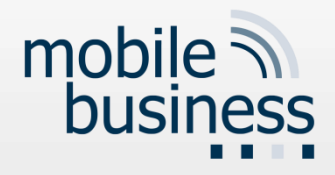

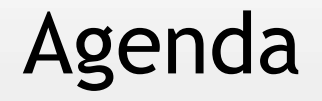

- **Introduction**
- Basic SQL Language Elements
- Advanced SQL Language Elements
- SQL-driven Database Features
- Issues of SQL
- SQL Tool: LiveWin

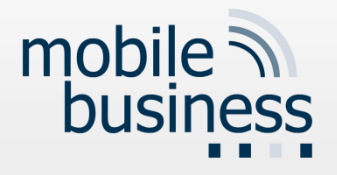

### Introduction

### **SQL - Structured Query Language**

- Developed in the 1970s
- Current standard for management of relational databases:
	- ANSI (American National Standards Institute)
	- **ISO** (International Standardization Organization),
	- Current version: **SQL:2011**
- Non-procedural, descriptive and declarative language for the use of databases
	- With a SQL query, a user only expresses a desired result (and not the way how this result has to be generated).

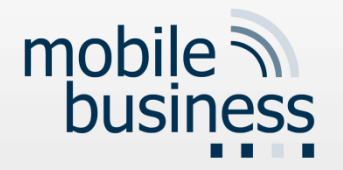

- **Data Definition Language (DDL)** 
	- Definition of data structures (e.g. tables, databases)
- **Data Manipulation Language (DML)** 
	- Viewing, inserting, deleting and updating data in a database
- **Data Control Language (DCL)** 
	- Access control for data in a database
- **Transaction Control Language** (**TCL)**
	- Control of transactional processing in a database
	- A transaction is a logical unit of multiple SQL statements.

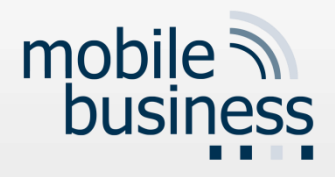

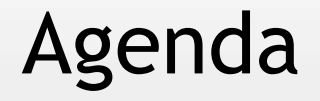

- Introduction
- Basic SQL Language Elements
- Advanced SQL Language Elements
- SQL-driven Database Features
- Issues of SQL
- SQL Tool: LiveWin

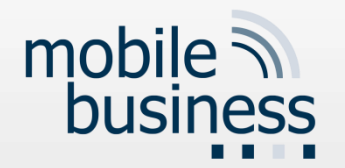

(

 $\overline{)}$ 

# Data Definition Language: CREATE

#### **CREATE** TABLE table\_name

 column\_name1 data\_type, column\_name2 data\_type,

#### Data types

.......

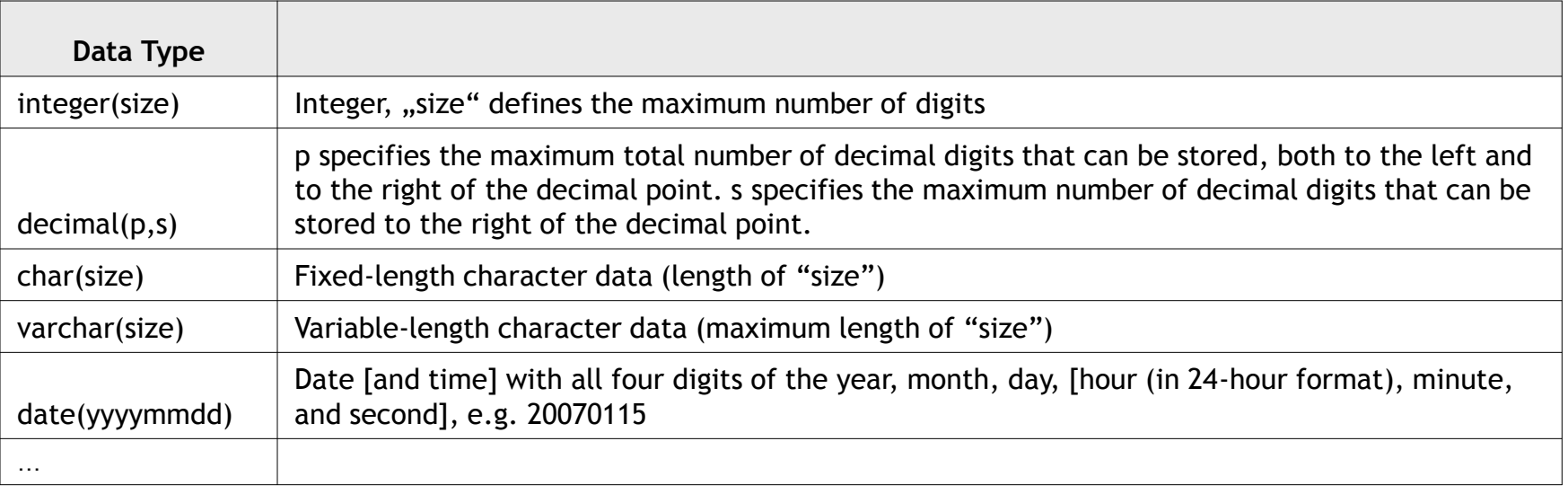

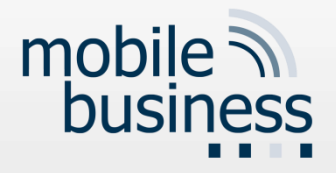

### DDL: CREATE

#### **CREATE** TABLE Product\_Info (

```
 Article_no integer(10), 
Weight decimal(2,2), 
Resolution varchar(9),
Power_consumption integer(3)
```
) NB: "decimal(2,2)" may not make much sense in the application case, but is syntax wise correct.

#### Table "Product\_Info"

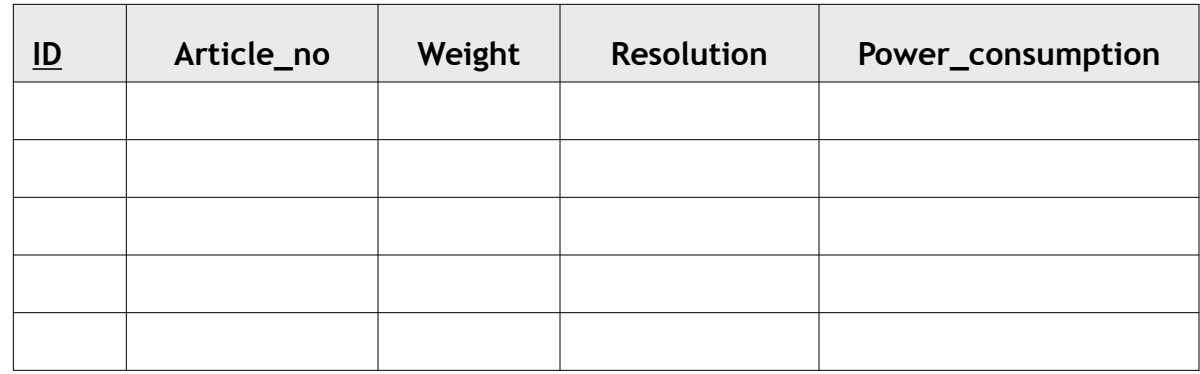

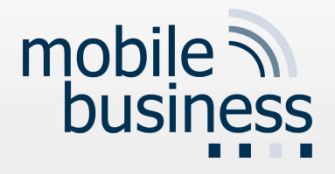

DDL: DROP

**DROP Table** Table\_name

Deletes a specified table from the database.

**DROP Database** Database\_name

Deletes all tables including the database itself on the database server.

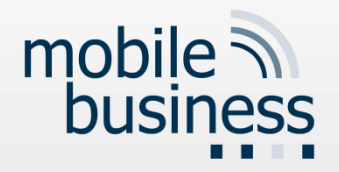

### Data Manipulation Language: Structure of Basic Elements

- Structure of the basic elements (clauses)
	- **SELECT attribute(s)**
	- FROM relation(s)
	- [ WHERE condition(s) ]
	- **F** [ GROUP BY attribute(s) ]
	- [ ORDER BY attribute(s) ]
- **Date Format, Strings and Numbers** 
	- Date Format: 'YYYY-MM-DD', e.g. '1974-12-31'
	- Strings: 'String', e.g. 'I like SQL'
	- Numbers: Number, e.g. 41 or 34.12

Note: (1) Dates and Strings have to be enclosed by two apostrophes. (2) The clauses in [ … ] are optional.

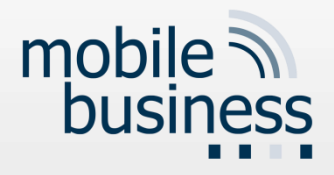

### DML: **SELECT**

**SELECT** \* *All columns* **FROM** Products *table "Products"* ORDER BY ID  $\longleftarrow$  order result by column "ID"

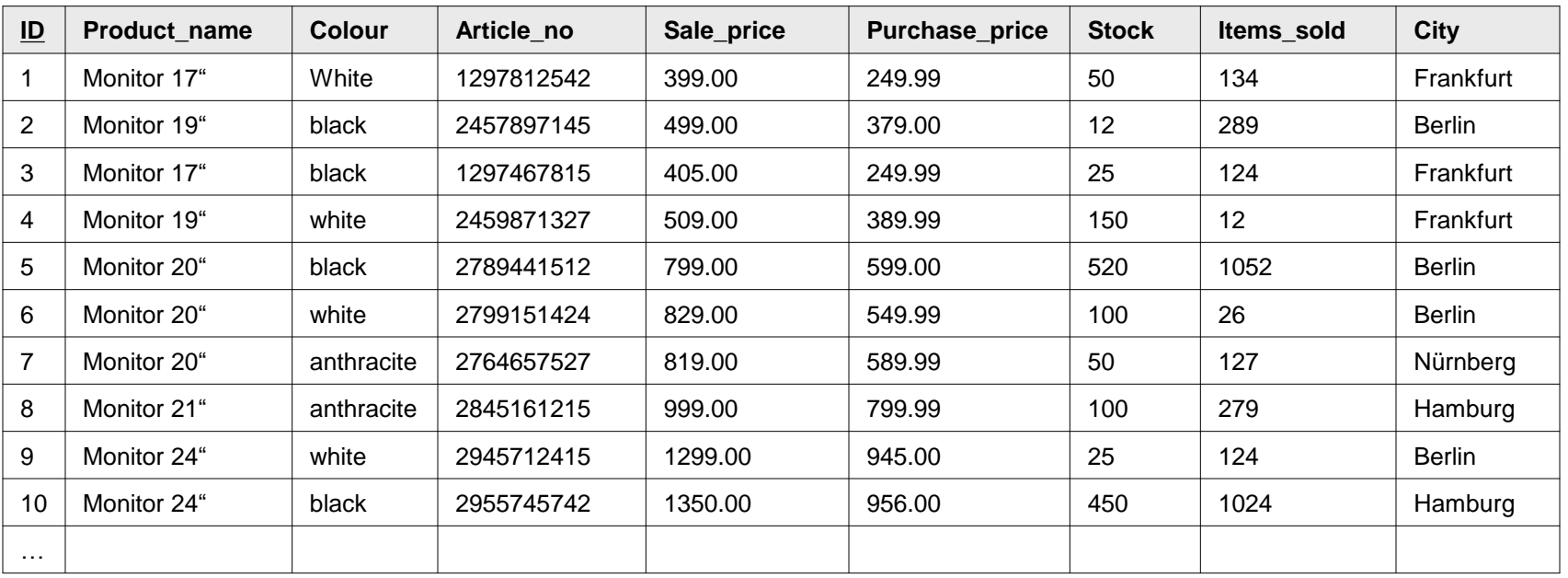

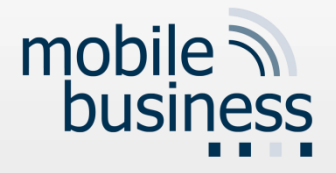

# DML: SELECT using WHERE

#### **SELECT** \* **FROM** Products **WHERE** Purchase\_price > 500 AND City = "Berlin"

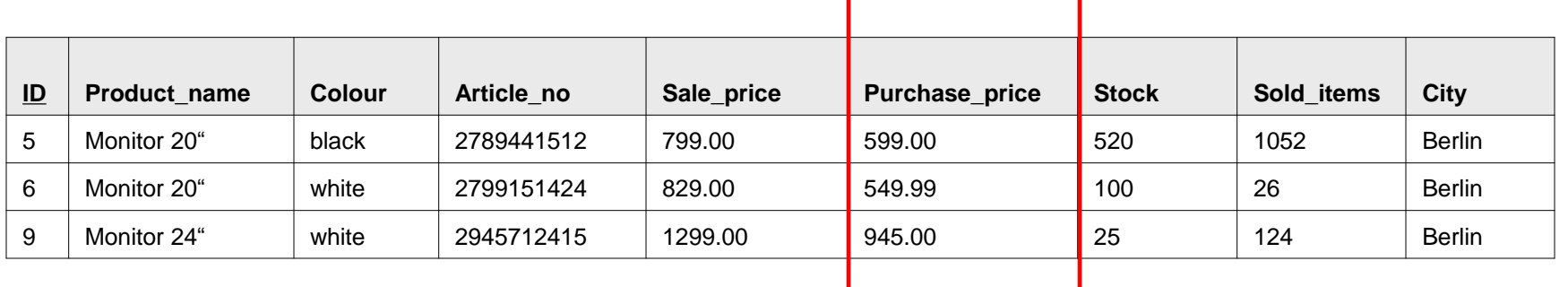

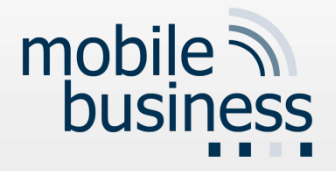

# DML: SELECT using ORDER BY

#### SELECT **ID, City, Stock FROM** Products **ORDER BY** ID

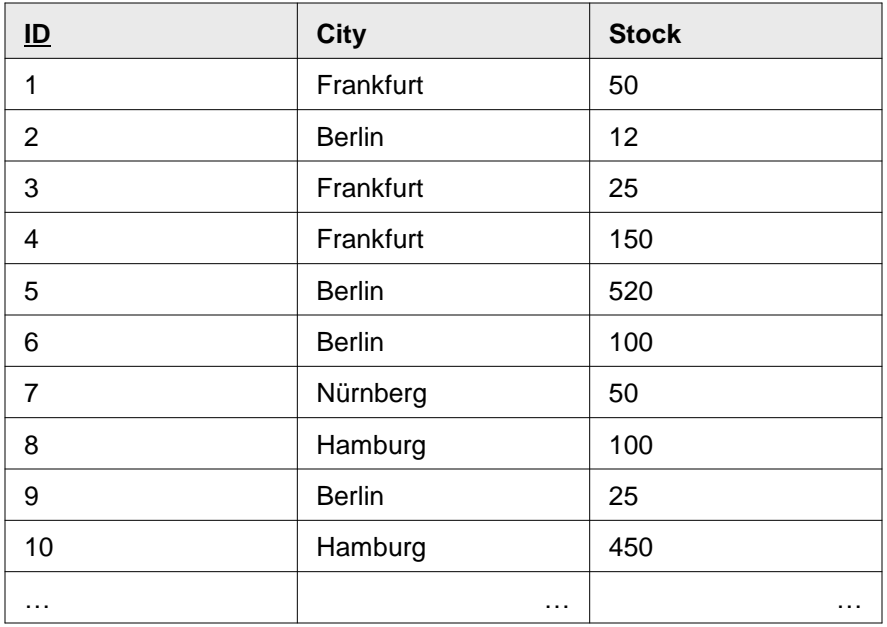

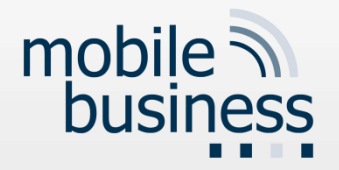

### DML: SELECT using SUM and GROUP BY

FROM Products **GROUP BY** City

**SELECT** City, **SUM**(Stock)

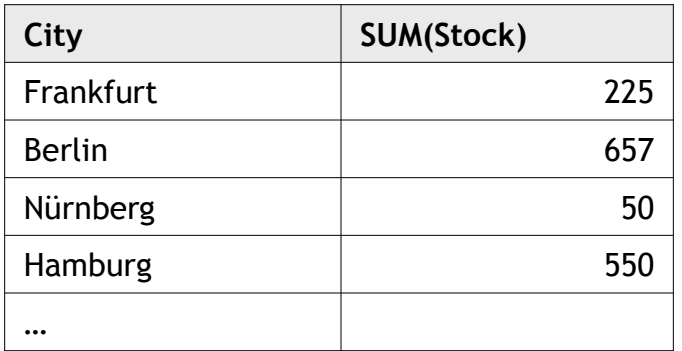

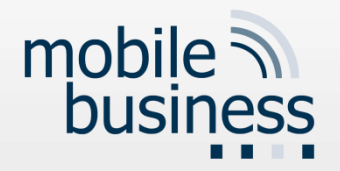

# DML: SQL Functions: AVG, SUM, MIN, MAX, COUNT

- **Further Aggregation Functions** 
	- AVG(x) returns the average value of  $x$
	- SUM(x) returns the sum of  $x$
	- $\blacksquare$  MIN(x) returns the minimum value of x
	- MAX(x) returns the maximum value of  $x$
	- $\blacksquare$  COUNT(x) returns the number of values for x
	- STDDEV(x) returns the standard deviation of  $x$ .
	- **Ex** denotes an array of values (e.g. as the result of a SELECT query).

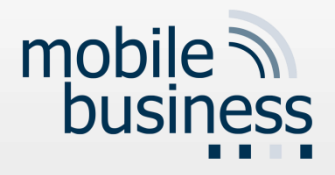

### DML: INSERT

### **INSERT INTO** Product\_Info **VALUES** (2689875627,6,"1280X1024",55)

#### Table "Product\_Info"

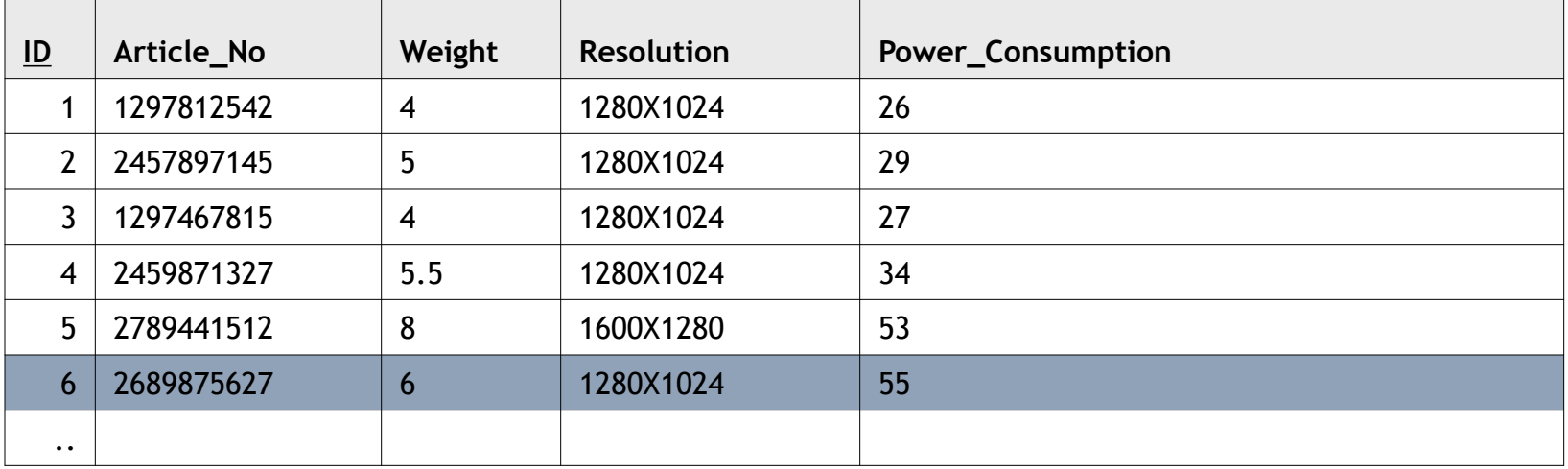

Note: The "ID" column is a primary key and is automatically inserted with the new record.

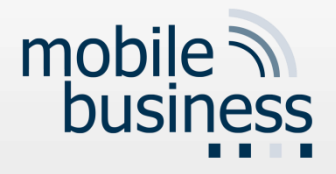

### DML: INSERT

#### **INSERT INTO** Product\_Info (Article\_no, Weight, Resolution, Power\_consumption) **VALUES** (2689875627,6,"1280X1024",55)

#### Table "Product\_Info"

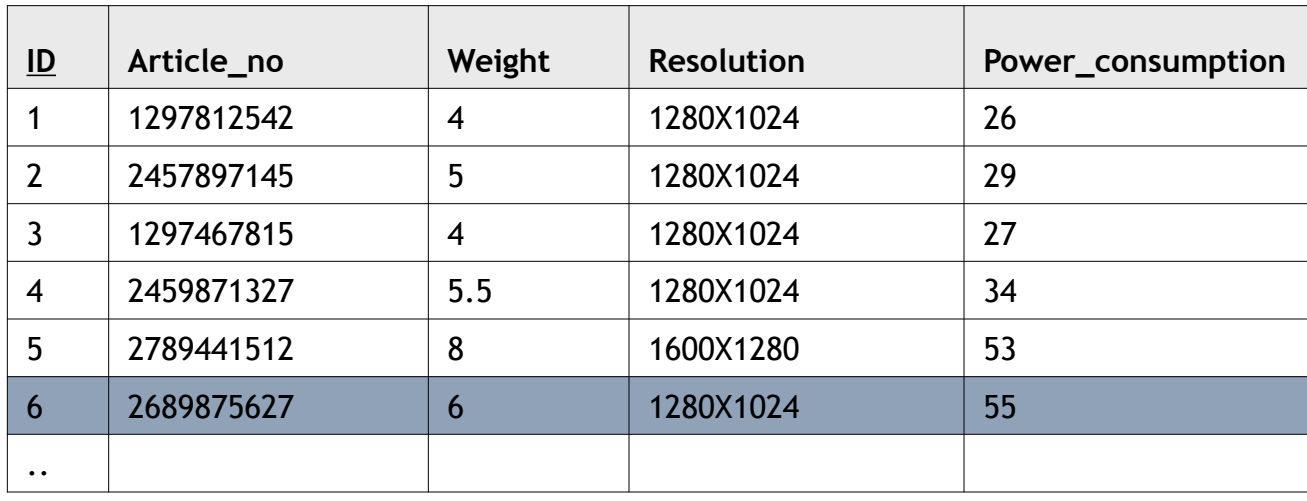

Note: The "ID" column is a primary key and is automatically inserted with the new record.

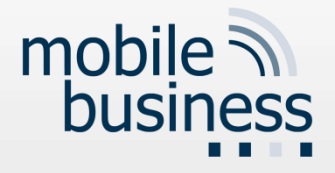

### DML: UPDATE

#### **UPDATE** Product\_Info SET Weight = 12 **WHERE** Article\_no = 2689875627

#### Table "Product\_Info"

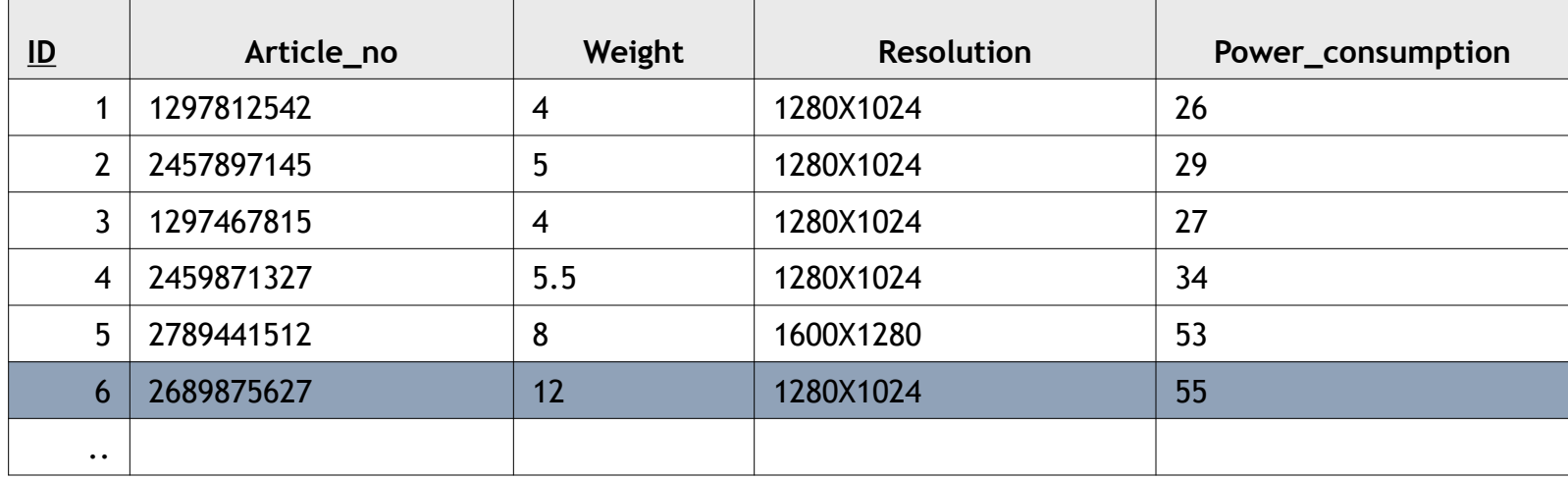

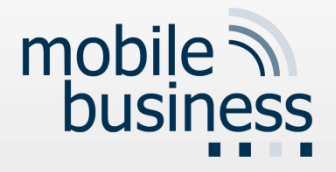

### DML: UPDATE

#### **UPDATE** Product\_Info **SET** Weight = 12, Resolution = "1800X1400" **WHERE** Article\_no = 2689875627

#### Table "Product\_Info"

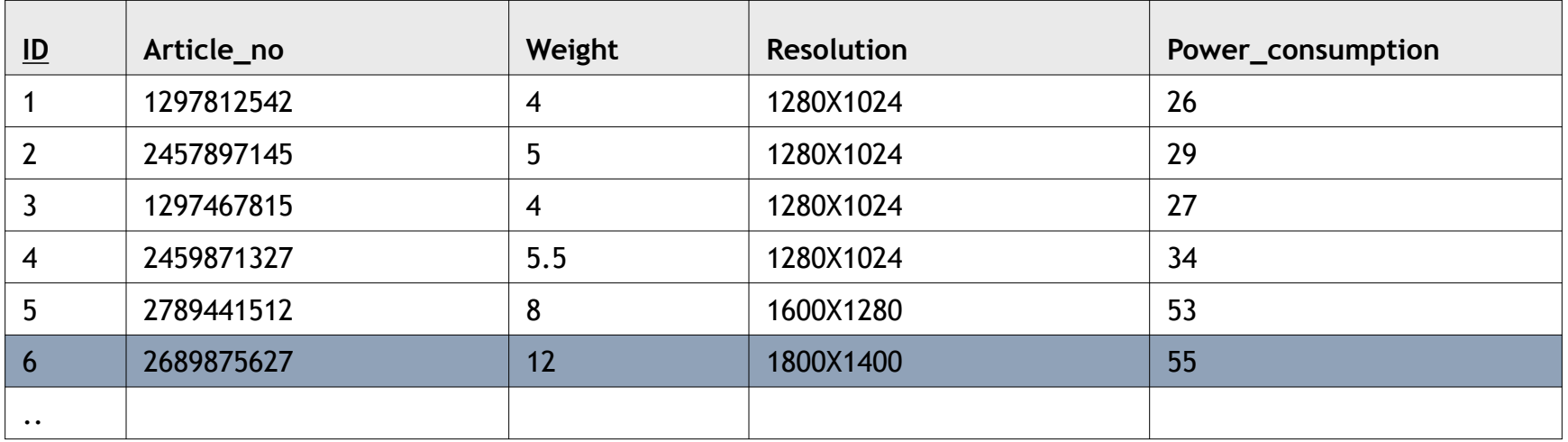

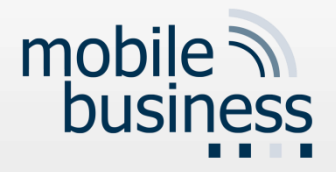

### DML: **DELETE**

#### **DELETE FROM** Product\_Info **WHERE** Article\_no = 2689875627

#### Table "Product\_Info"

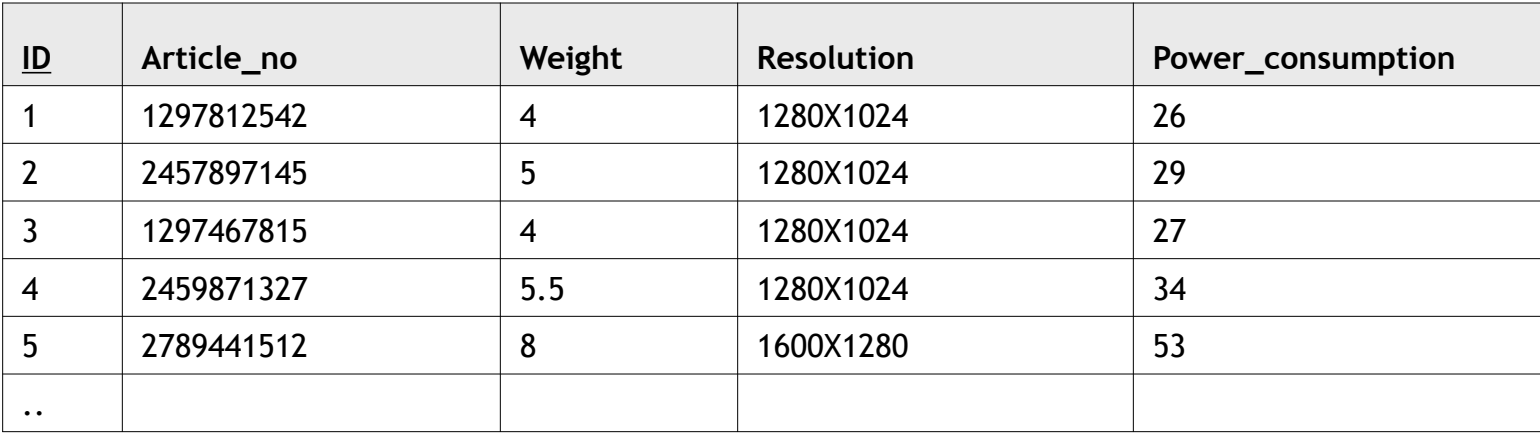

#### deleted:

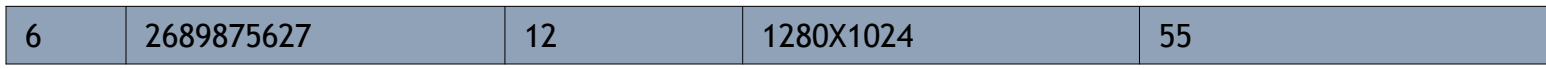

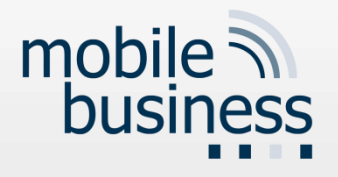

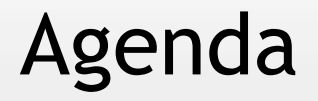

- **Introduction**
- **Basic SQL Language Elements**
- **Advanced SQL Language Elements**
- **SQL-driven Database Features**
- **Issues of SQL**
- **SQL Tool: LiveWin**

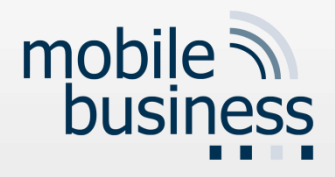

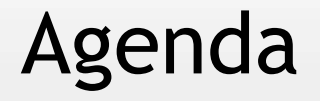

- Introduction
- Basic SQL Language Elements
- Advanced SQL Language Elements
- SQL-driven Database Features
- Issues of SQL
- SQL Tool: LiveWin

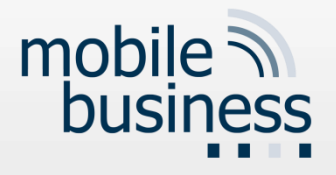

- **JOINs are used to create links between two or more tables.**
- **Tables are associated with each other by using unique keys.**
- A primary key (or unique key) is a column containing a unique value for each row in a table.
- Some types of JOINs are:
	- **INNER JOIN**
	- **OUTER JOIN**
	- **LEFT JOIN**
	- **RIGHT JOIN**

JOIN

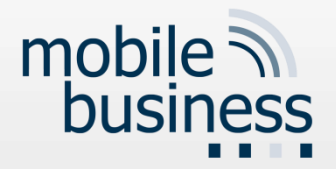

### Example Tables for JOIN and UNION

#### Table "Products"

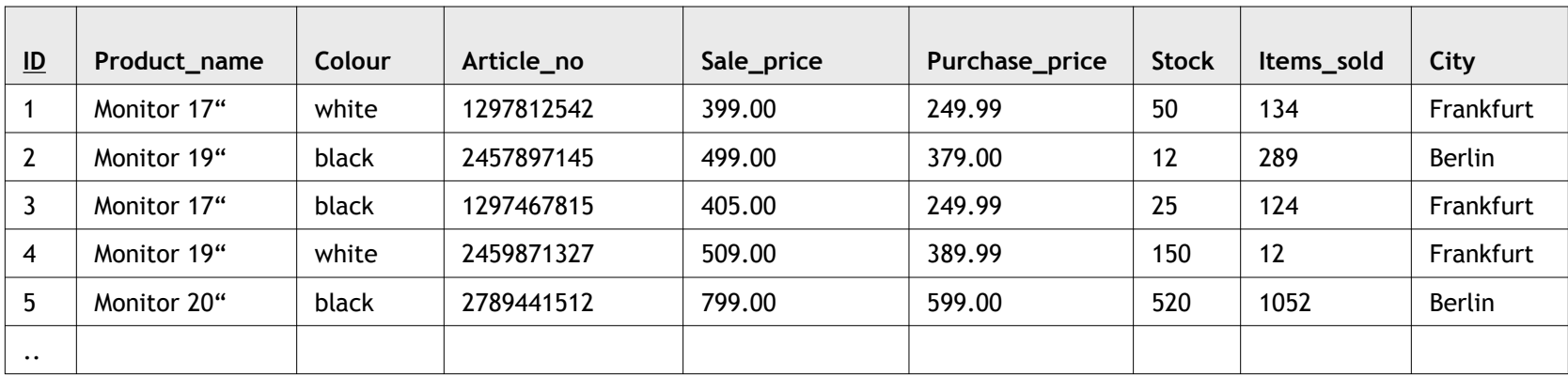

#### Table "Product\_Info"

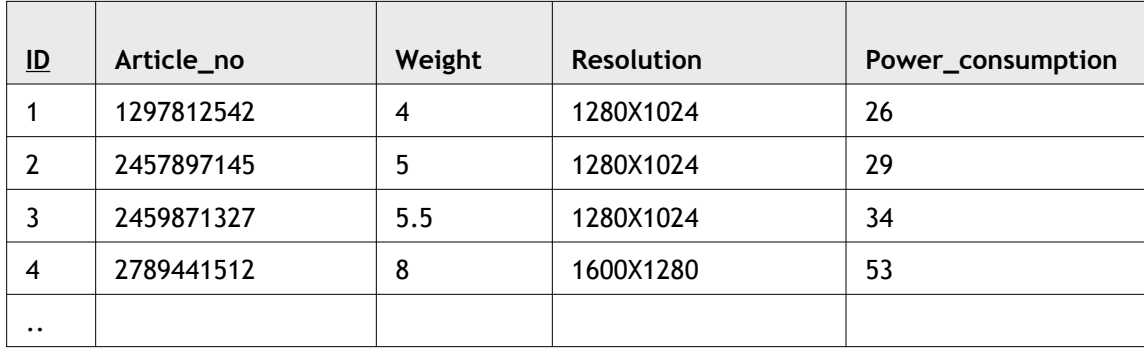

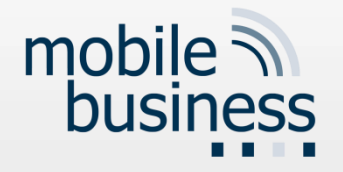

### SELECT statement using INNER JOIN

**SELECT** Products.Product\_Name, Product\_Info.Weight **FROM** Products **INNER JOIN** Product\_Info **ON** Products.Article\_No = Product\_Info.Article\_No

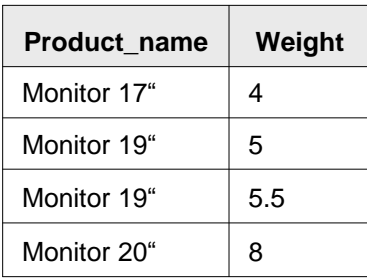

**INNER JOIN** combines selected columns of two or more tables by linking them together using a unique key from each table (here **Article\_no**).

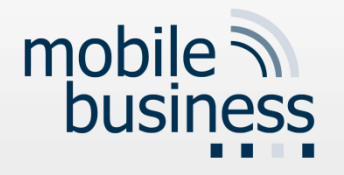

### UNION combines the results from two SELECT statements

**SELECT** ID, Article\_no **FROM** Products **UNION SELECT** ID, Article\_no **FROM** Product\_Info

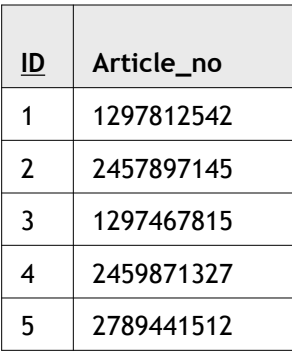

**SELECT** ID, Article\_no **FROM** Products **UNION ALL SELECT** ID, Article\_no **FROM** Product\_Info

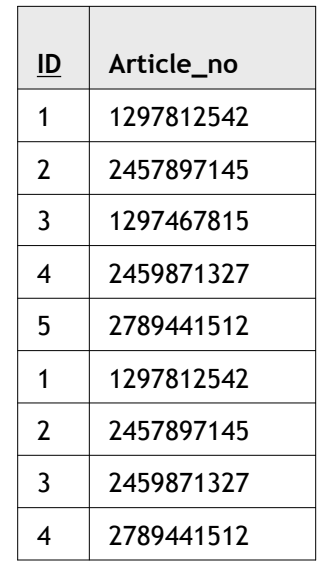

 **UNION** combines the results of two SQL SELECT queries to a single result set. For this, the same number of columns and compatible data types are required in each SELECT statement. Duplicate records are automatically removed unless **UNION ALL** is used.

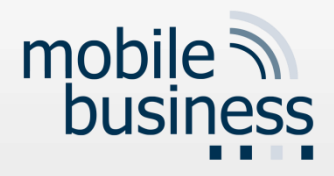

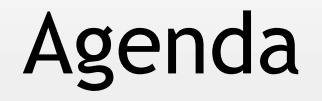

- Introduction
- Basic SQL Language Elements
- Advanced SQL Language Elements
- SQL-driven Database Features
- Issues of SQL
- SQL Tool: LiveWin

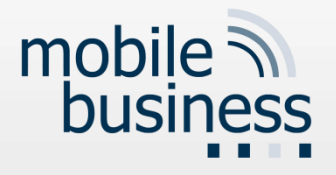

### Stored Procedures

- **"** "Stored procedure"
	- **CONSTITUTES a logical unit of multiple SQL** statements saved in a database,
	- **allows more complex statements and offers** several programming language aspects (e.g. use of variables).

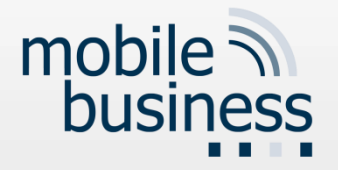

### Stored Procedures without variables

#### **CREATE PROCEDURE** product\_weight

**AS SELECT** Products.Product\_name, Product\_Info.Weight **FROM** Products **INNER JOIN** Product\_Info **ON** Products.Article\_no = Product\_Info.Article\_no

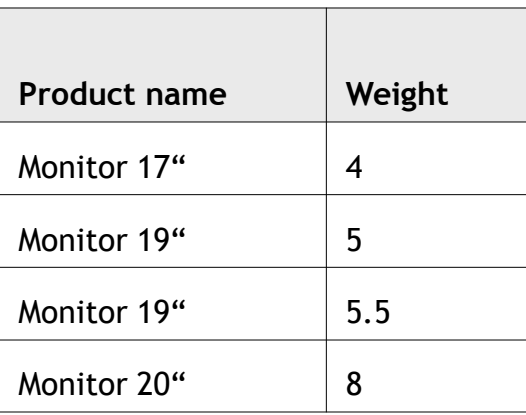

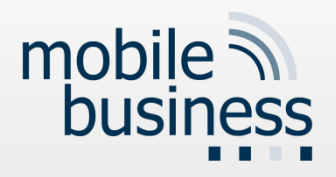

# Stored Procedures using Variables

#### Table "Product Info"

#### **CREATE PROCEDURE** add\_product\_info

@Article\_no integer(10), @Weight decimal(2,1) @Resolution varchar(12), @Power\_consumption integer(4)

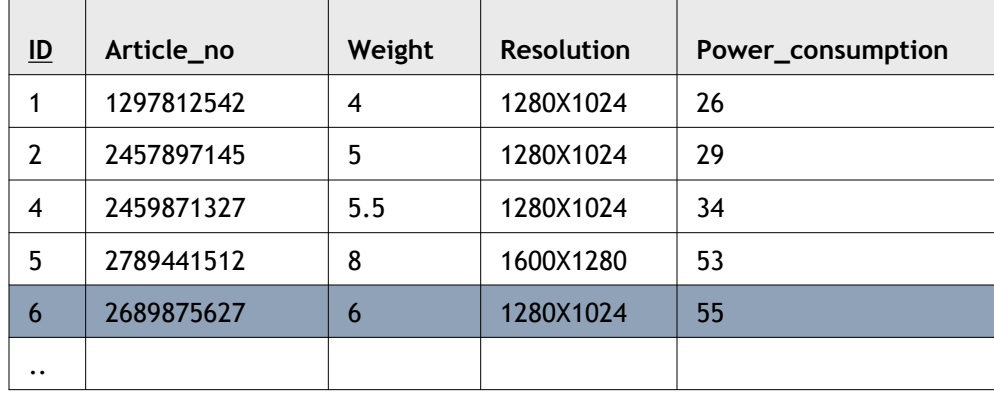

### **AS**

**INSERT INTO** Product\_info (Article\_no, Weight, Resolution,

Power\_consumption)

**VALUES** (@Article\_no, @Weight, @Resolution,

@Power\_consumption)

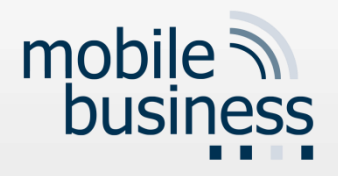

### Stored Procedures: Exec statement

- **Execution of Stored Procedures** 
	- The product\_weight procedure does neither accept nor require any input parameters:

**exec** product\_weight

- The add\_detail procedure requires input parameters:
	- Variables are used to pass data to the procedure:

**exec** add\_product\_info 2689875627, 6, "1280X1024", 55

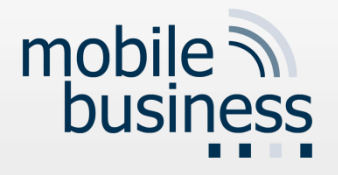

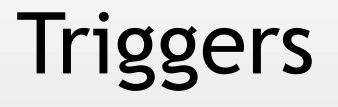

- A database *trigger* is a stored procedure which is **automatically executed** in case predefined events occur within in a database.
- Typical Trigger events are the insertion, update or deletion of data sets.

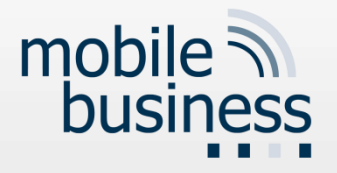

# **Triggers**

#### **Triggers can be used to:**

- **EX EX A)** enforce business rules (e.g. verify that every invoice has at least one item);
- **•** replicate data (e.g. create a history record for every data modification, which can be transferred to a data warehouse later);
- enhance database performance (e.g. update account balance after every transaction for faster queries);
- **national integrity of information in the database;**
- log data modifications (e.g. add time-stamp from server clock);
- …

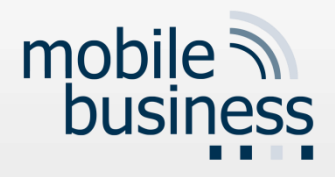

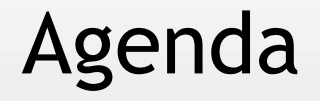

- Introduction
- Basic SQL Language Elements
- Advanced SQL Language Elements
- SQL-driven Database Features
- Issues of SQL
- SQL Tool: LiveWin

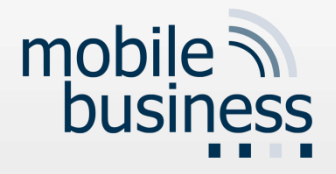

### Issues of SQL

■ Compatibility issues between different manufacturer implementations of the SQL standard

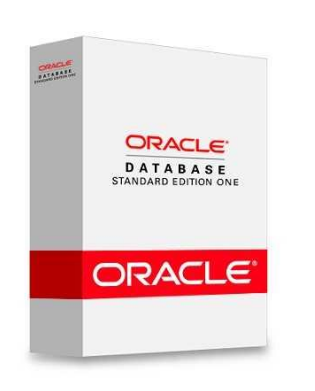

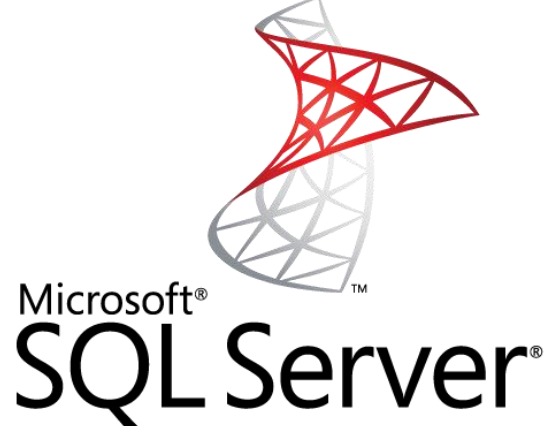

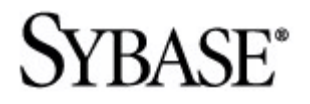

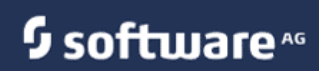

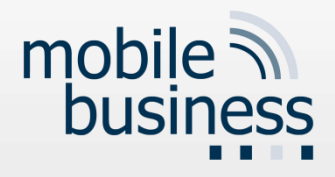

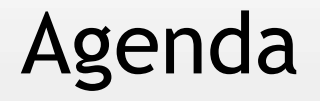

- Introduction
- Basic SQL Language Elements
- Advanced SQL Language Elements
- SQL-driven Database Features
- Issues of SQL
- SQL Tool: LiveWin

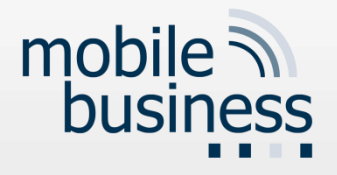

# SQL Tool: LiveWin

- **EXA)** LiveWIN is an SQL training platform by the Chair of e-Finance
- **It can be downloaded from our course website**

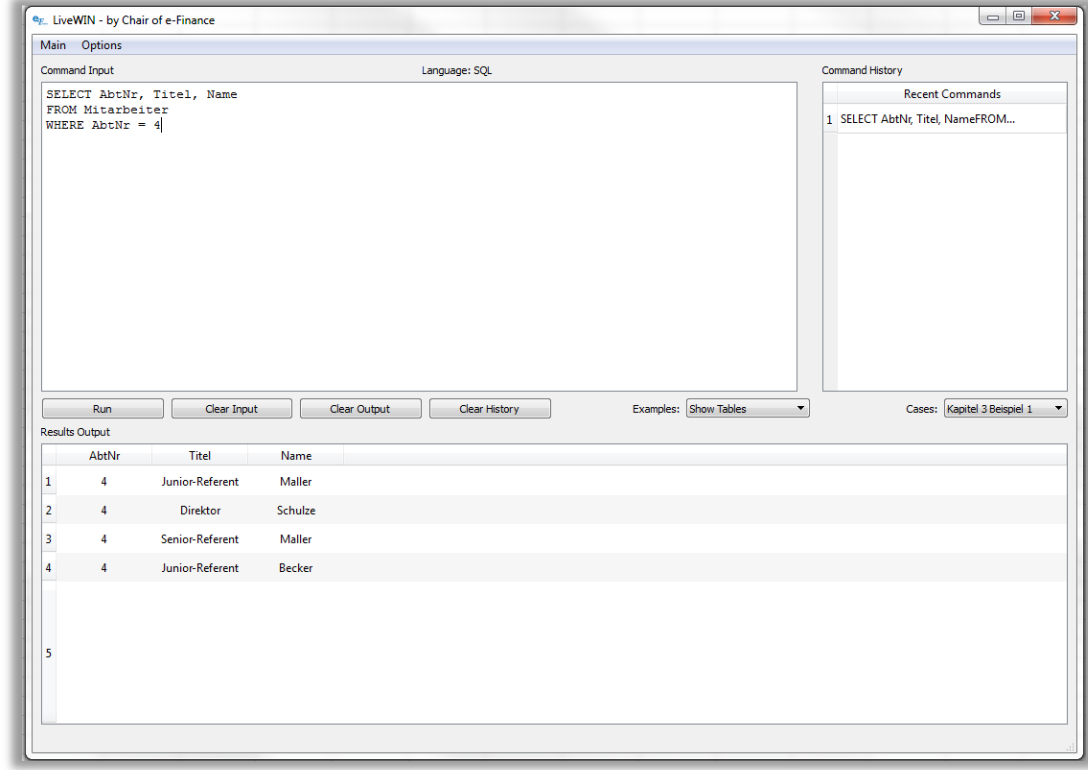

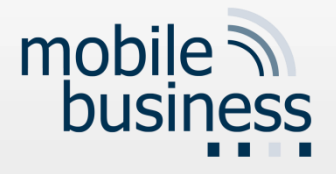

### Literature

#### Alan Beaulieu (2009) Einführung in SQL, O'Reilly.

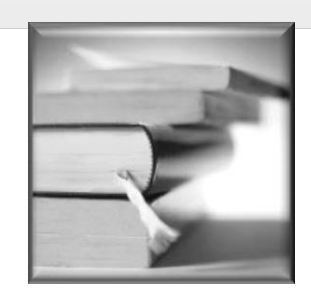